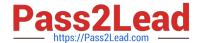

# PL-200<sup>Q&As</sup>

Microsoft Power Platform Functional Consultant

# Pass Microsoft PL-200 Exam with 100% Guarantee

Free Download Real Questions & Answers PDF and VCE file from:

https://www.pass2lead.com/pl-200.html

100% Passing Guarantee 100% Money Back Assurance

Following Questions and Answers are all new published by Microsoft
Official Exam Center

- Instant Download After Purchase
- 100% Money Back Guarantee
- 365 Days Free Update
- 800,000+ Satisfied Customers

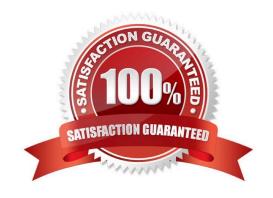

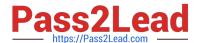

# **QUESTION 1**

### **HOTSPOT**

A guest asks about the start time of a specific scheduled event and wants to know what the snow conditions will be like during their stay.

You need to determine how to design the chat solution to answer those questions.

What should you do? To answer, select the appropriate options in the answer area.

NOTE: Each correct selection is worth one point.

Hot Area:

# Scenario Identify and reference the company event a guest mentions. Load the response into a variable Use smart matching to load an entity into a topic Load the extracted topic into a variable Identify attributes for snow conditions. Create a custom entity Create a new topic Create a new variable Create an escalation

Correct Answer:

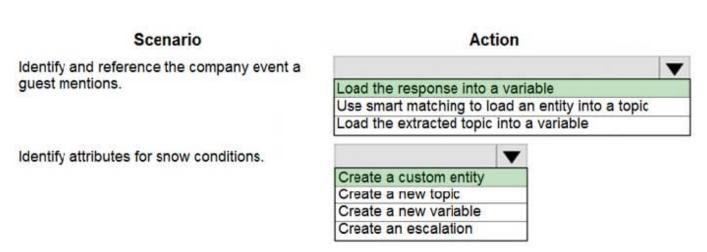

Reference: https://docs.microsoft.com/en-us/power-virtual-agents/advanced-entities-slot-filling

### **QUESTION 2**

**HOTSPOT** 

# https://www.pass2lead.com/pl-200.html

2024 Latest pass2lead PL-200 PDF and VCE dumps Download

A company creates a Microsoft Teams app that stores data in two tables in a Microsoft Dataverse for Teams environment.

Users require access to the app and the app data.

You need to configure access.

What should you do? To answer, select the appropriate options in the answer area.

NOTE: Each correct selection is worth one point.

Hot Area:

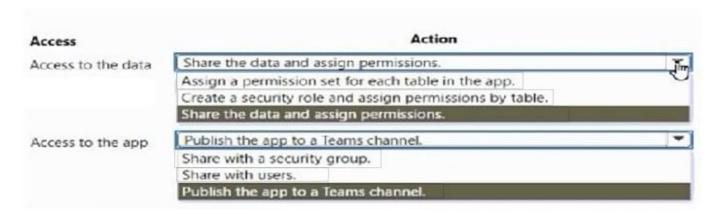

### Correct Answer:

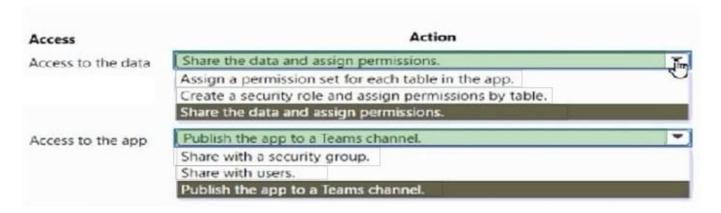

### **QUESTION 3**

### **HOTSPOT**

You need to design the guest check-in solution.

Which technologies should you use? To answer, select the appropriate options in the answer area.

NOTE: Each correct selection is worth one point.

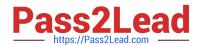

Hot Area:

# Requirement

# **Technology**

Develop the base check-in solution.

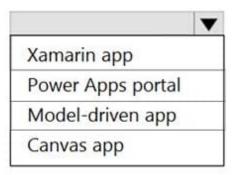

Access the check-in solution on the check-in devices.

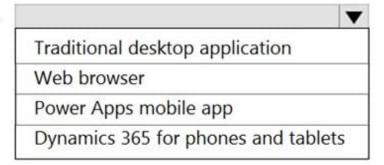

Correct Answer:

# Requirement

# **Technology**

Develop the base check-in solution.

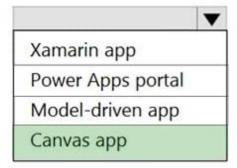

Access the check-in solution on the check-in devices.

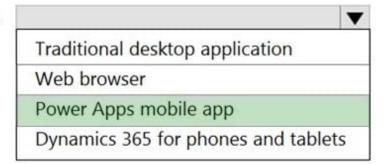

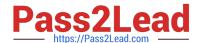

# https://www.pass2lead.com/pl-200.html

2024 Latest pass2lead PL-200 PDF and VCE dumps Download

# **QUESTION 4**

# **DRAG DROP**

A company plans to automate the following manual processes by using Power Automate.

| Process | Time to Complete | Comments                                                                                                    |
|---------|------------------|----------------------------------------------------------------------------------------------------|
| 1       | 30 minutes       | The user's device must remain unlocked when the business process runs. The user will be required to leave their device unattended in a secure setting while the business process runs so that the user can assist with other efforts. |
| 2       | 45 minutes       | The process must run after normal business hours. The device that runs the business process must remain unlocked when the business process is not running.                                                                            |

You need to identify UI flow types for the two business processes.

Which desktop flow type should you use? To answer, drag the appropriate desktop flow types to the correct business processes. Each desktop flow type may be used once, more than once, or not at all. You may need to drag the split bar

between panes or scroll to view content.

NOTE: Each correct selection is worth one point.

Select and Place:

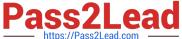

| Desktop flow types |            |  |
|--------------------|------------|--|
|                    | Attended   |  |
| ĺ                  | Unattended |  |

| Answer Area             |                   |  |  |  |  |
|-------------------------|-------------------|--|--|--|--|
| <b>Business process</b> | Desktop flow type |  |  |  |  |
| 1                       |                   |  |  |  |  |
| 2                       |                   |  |  |  |  |

Correct Answer:

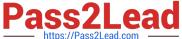

| Desktop flow types |  |  |  |  |
|--------------------|--|--|--|--|
|                    |  |  |  |  |
|                    |  |  |  |  |
|                    |  |  |  |  |
|                    |  |  |  |  |

| Answer Area             |                   |  |  |  |  |
|-------------------------|-------------------|--|--|--|--|
| <b>Business process</b> | Desktop flow type |  |  |  |  |
| 1                       | Attended          |  |  |  |  |
| 2                       | Unattended        |  |  |  |  |

# **QUESTION 5**

You are designing a Power Virtual Agents chatbot.

The chatbot must be able to maintain customer information if the conversation topic changes during a dialog.

You need to configure variables to store customer name and email address.

Which type of variable should you create?

- A. session
- B. topic
- C. bot
- D. slot

Correct Answer: C

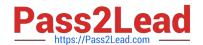

# https://www.pass2lead.com/pl-200.html

2024 Latest pass2lead PL-200 PDF and VCE dumps Download

By default, a variable\\'s value can only be used in the topic where this variable gets created.

However, you might want the bot to use the same value across topics. This means the bot can remember the necessary context when a conversation spans multiple topics. In some systems, these types of variables are known as global

variables. In Power Virtual Agents, these variables are called bot variables, because they apply across the entire bot.

Reference:

https://docs.microsoft.com/en-us/power-virtual-agents/authoring-variables-bot

PL-200 PDF Dumps

PL-200 Practice Test

PL-200 Braindumps